## **eVoucher Tips and Tricks**

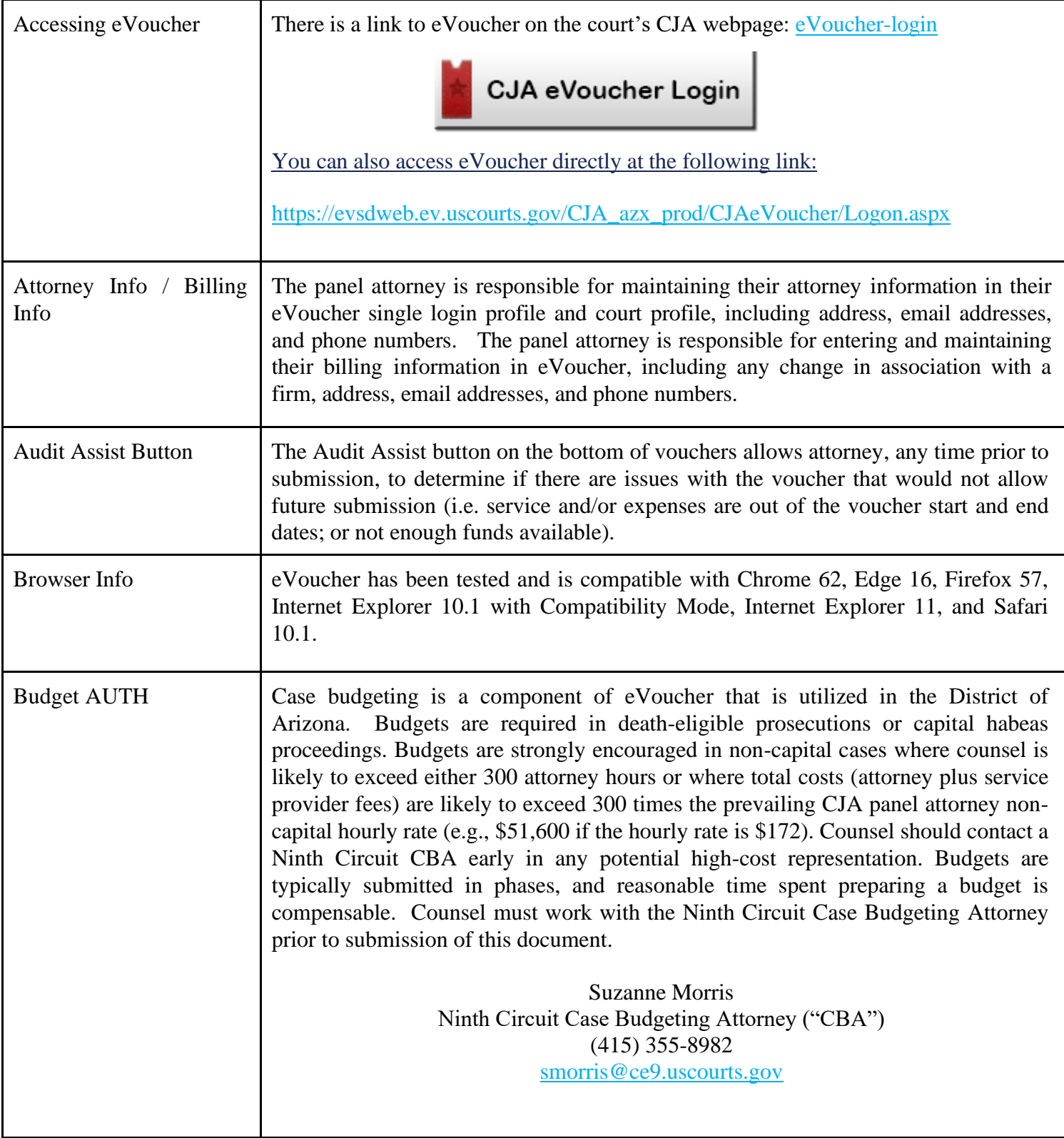

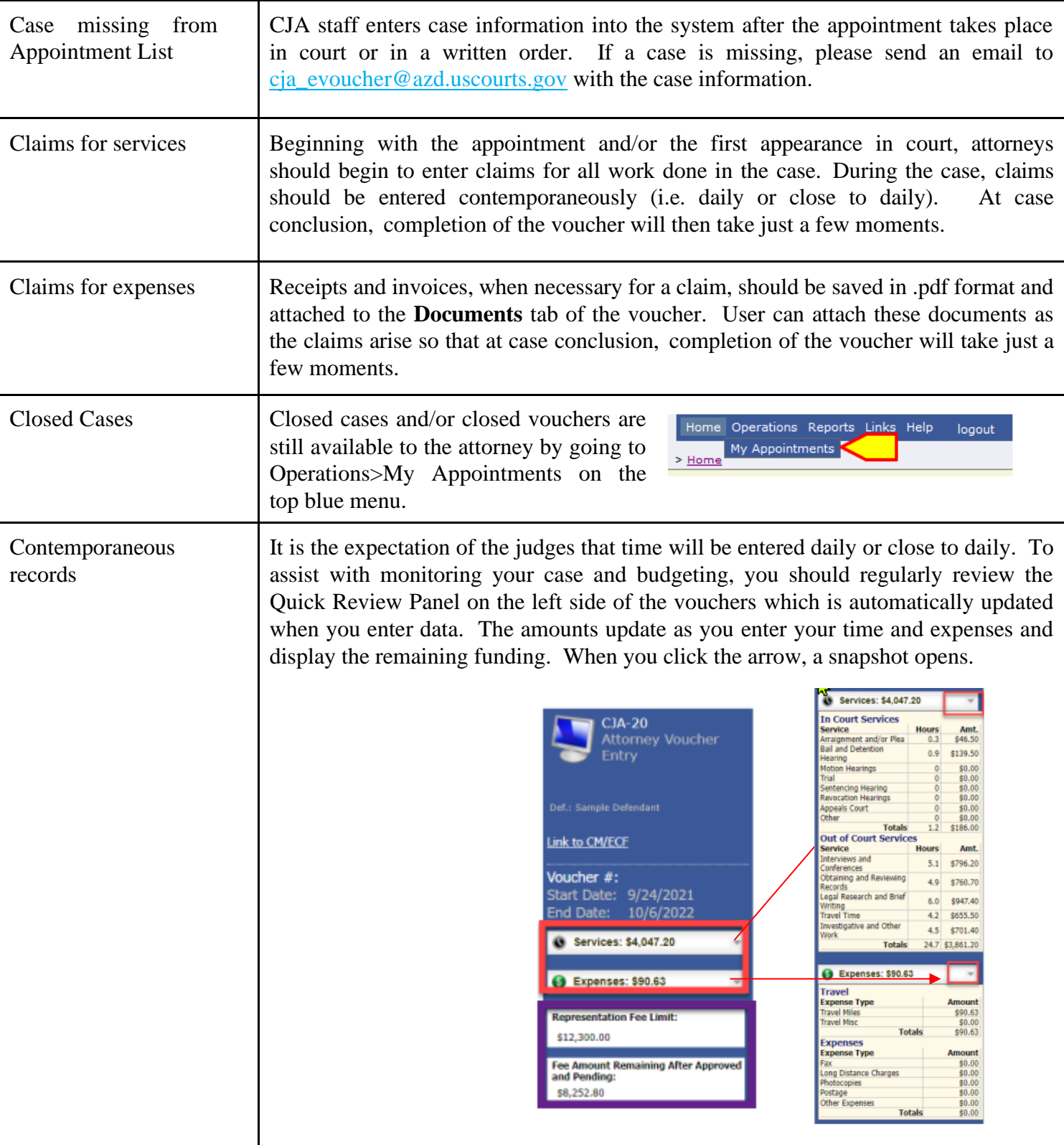

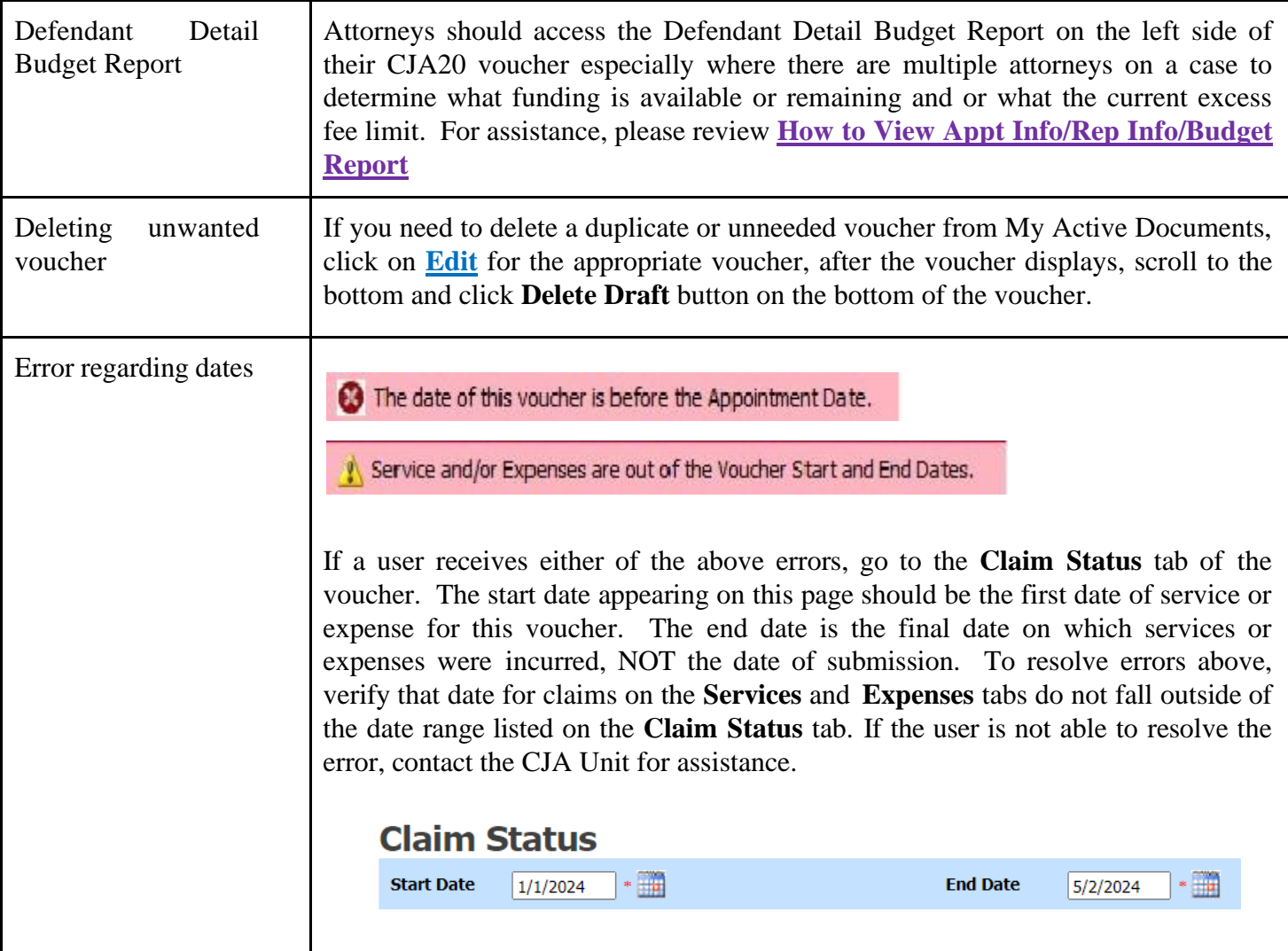

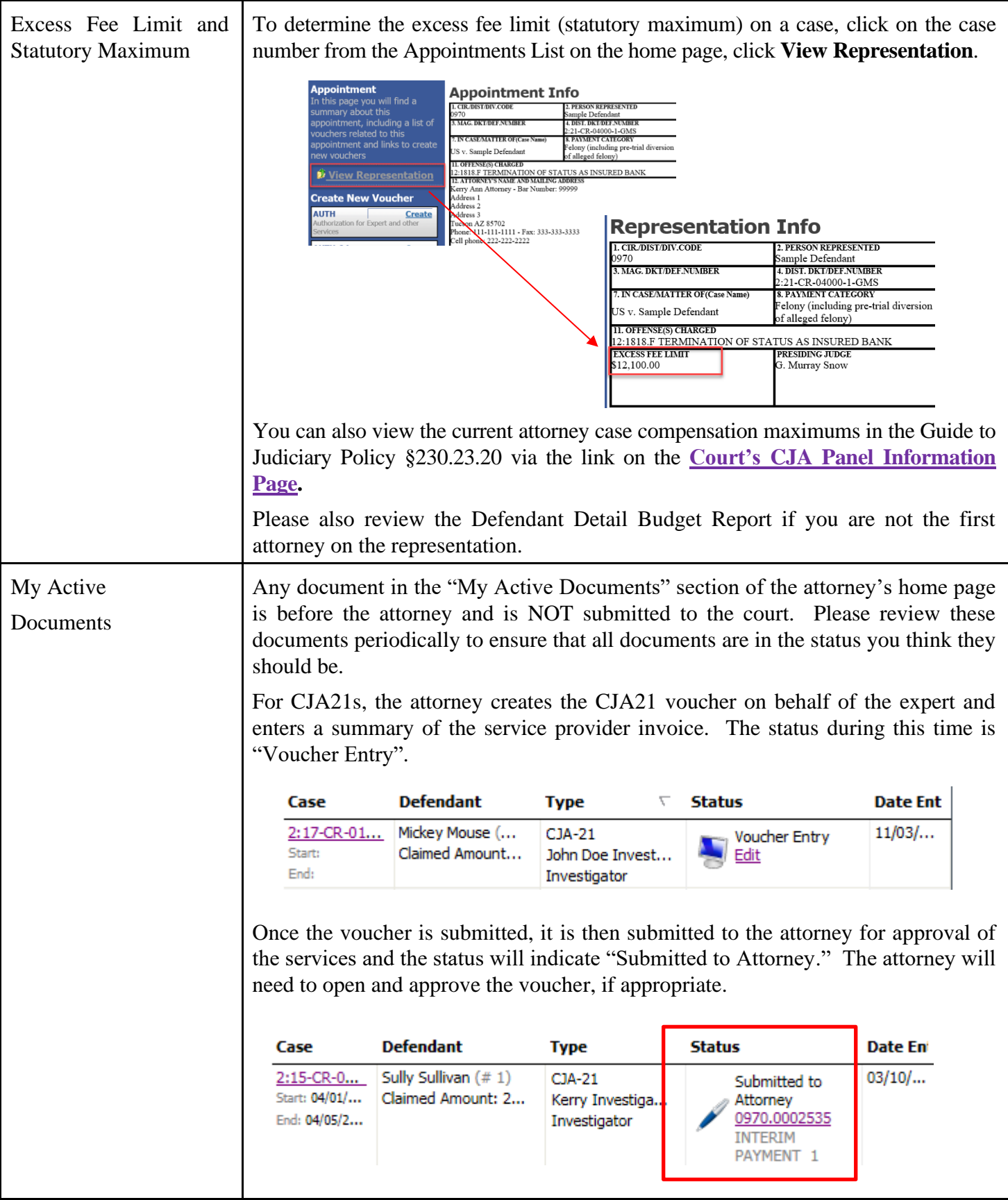

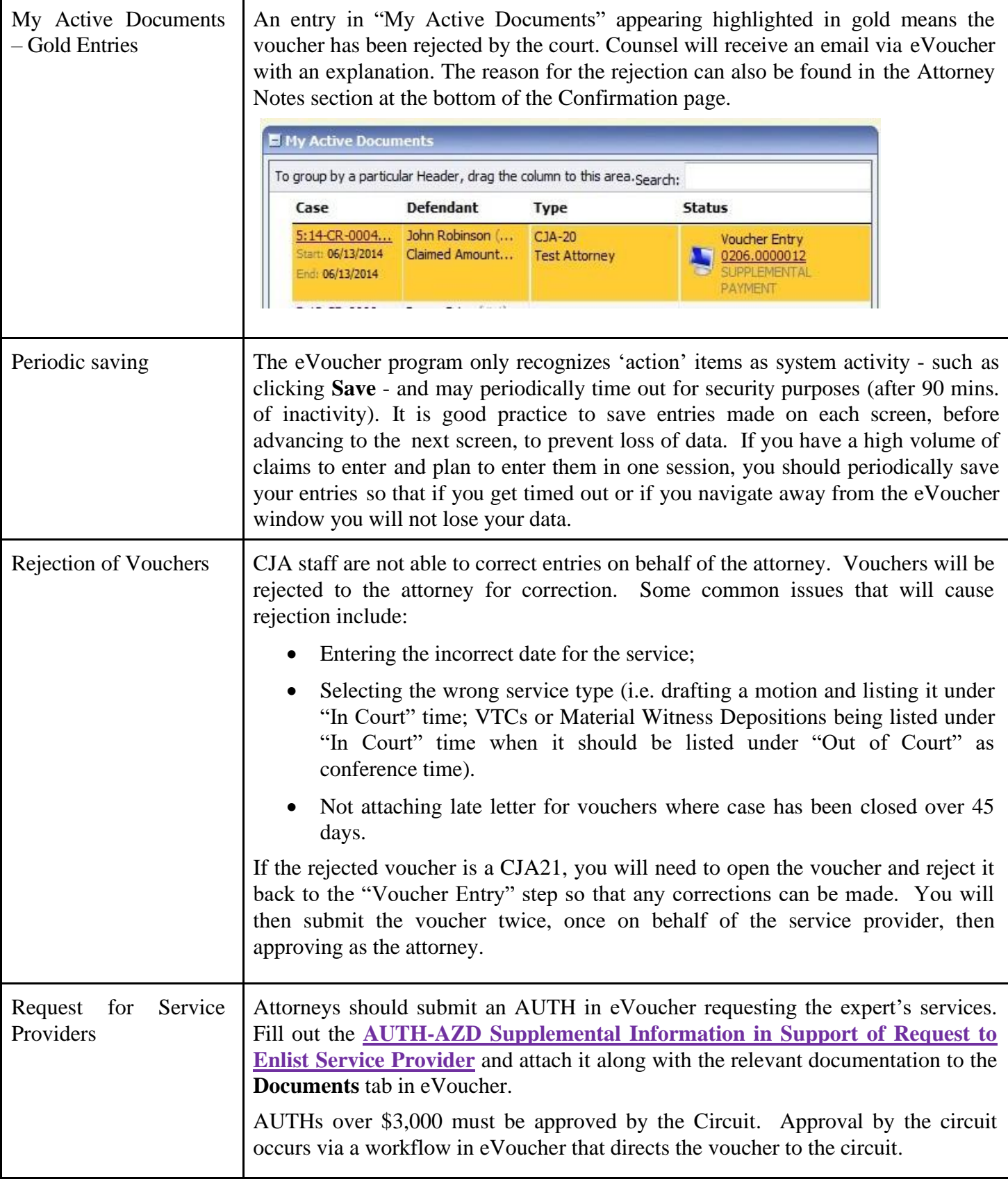

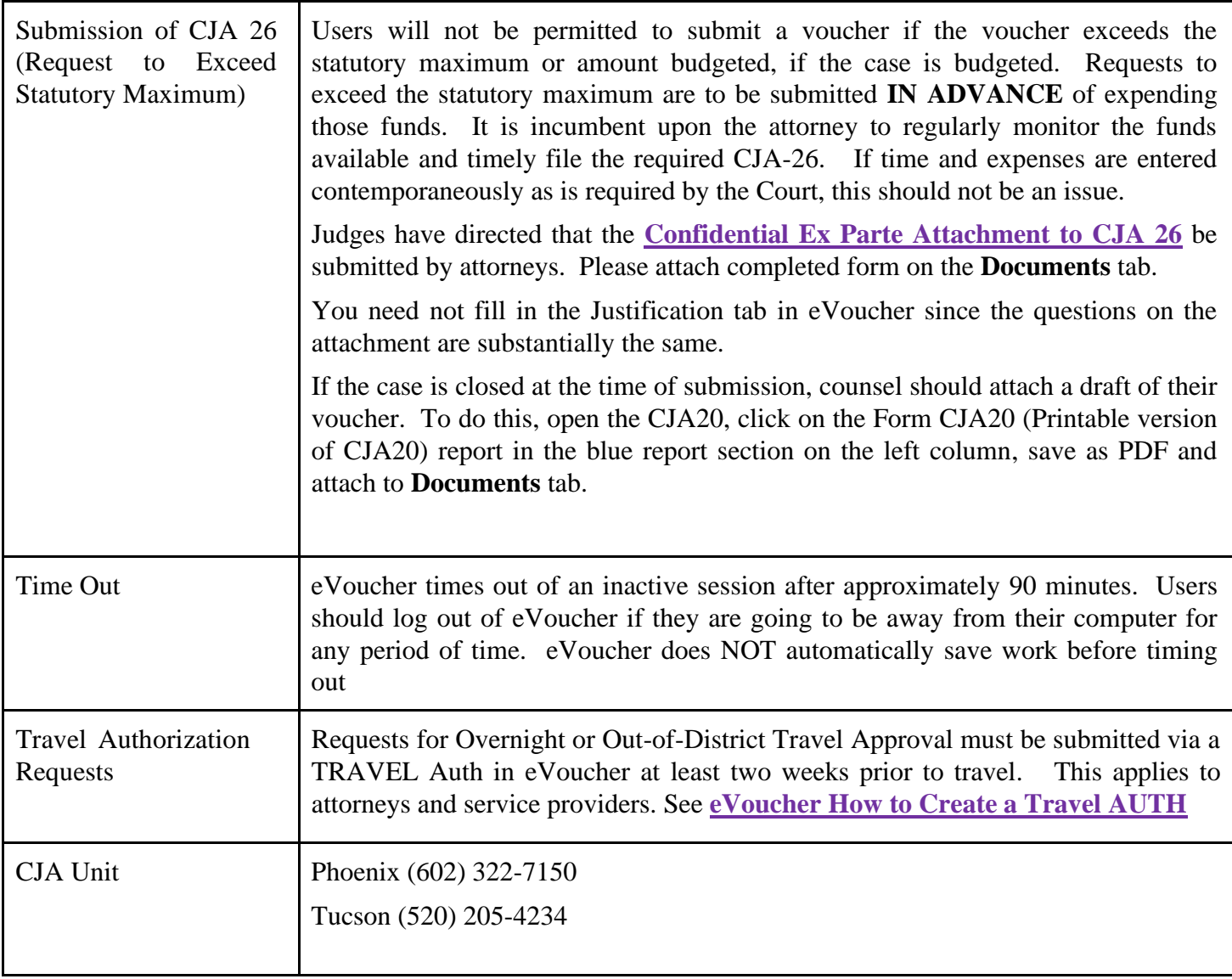